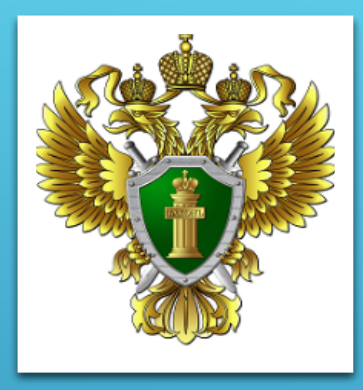

## **Прокуратура Ленинского административного округа г. Мурманска**

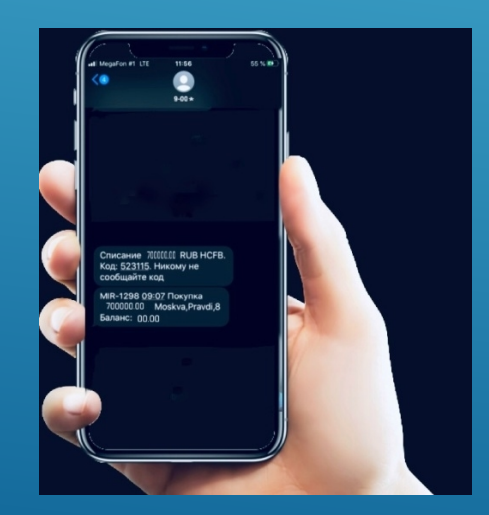

## ПАМЯТКА: ПРАВИЛА БЕЗОПАСНОГО ПОВЕДЕНИЯ В ИНТЕРНЕТЕ

- использовать сложные пароли (сложные пароли состоят как минимум из 10 символов, включают буквы верхнего и нижнего регистра, цифры и специальные символы), которые не содержат имя пользователя и известные факты о нем;
- никому не сообщать свой пароль, в том числе в ходе телефонных разговоров с неизвестными лицами;
- не использовать один пароль для разных сайтов (аккаунтов);
- использовать двухфакторную аунтефикацию;
- для восстановления пароля использовать привязанный к аккаунту мобильный номер, а не секретный вопрос или почтовый ящик;
- при необходимости хранить учетные данные «в менеджере паролей»;
- внимательно проверять доменные имена сайтов, на которых учетные данные.